## DOWNLOAD

## [A360 2013 Scaricare Codice Di Attivazione 64 Bits IT](https://blltly.com/1rjuuk)

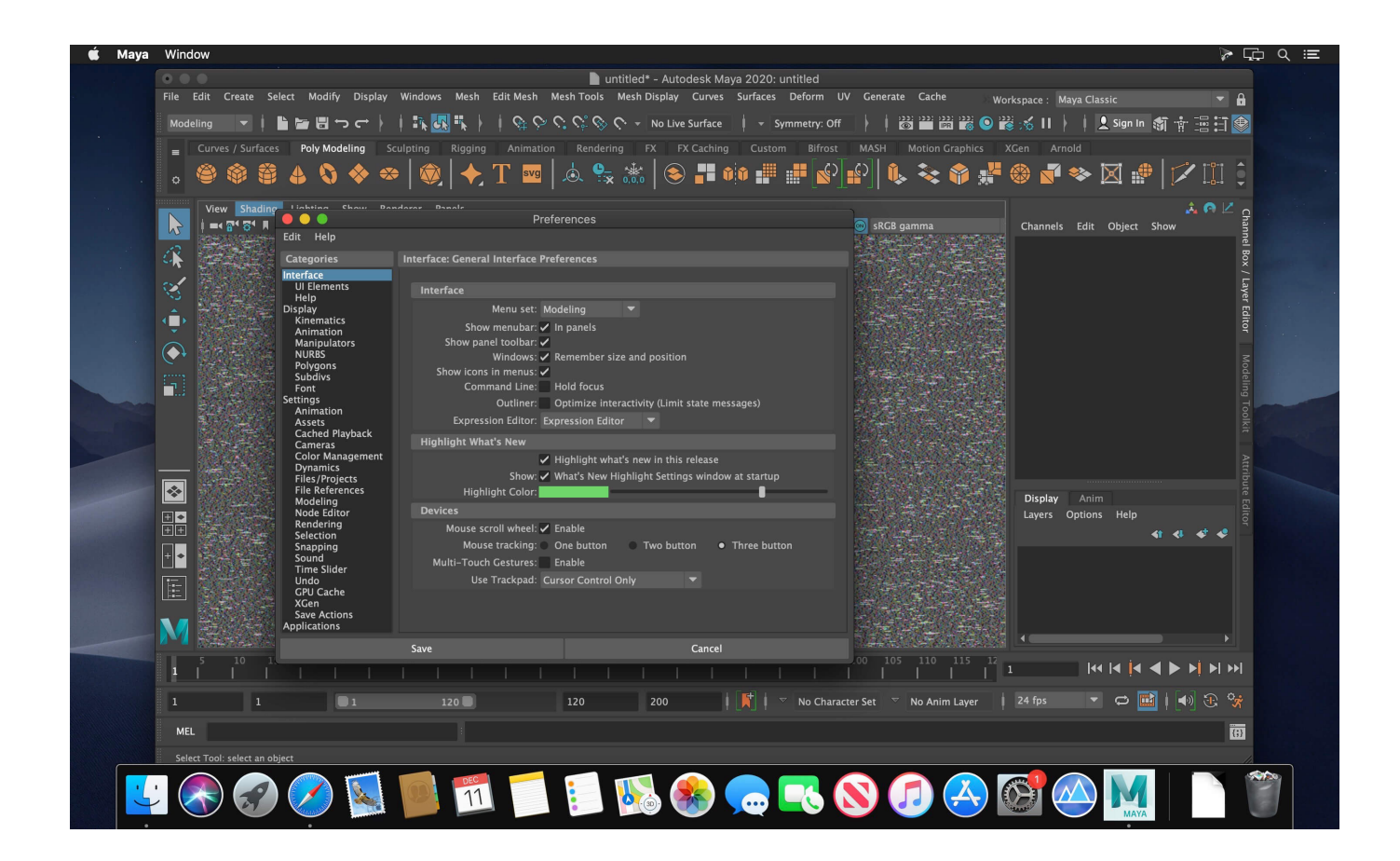

[A360 2013 Scaricare Codice Di Attivazione 64 Bits IT](https://blltly.com/1rjuuk)

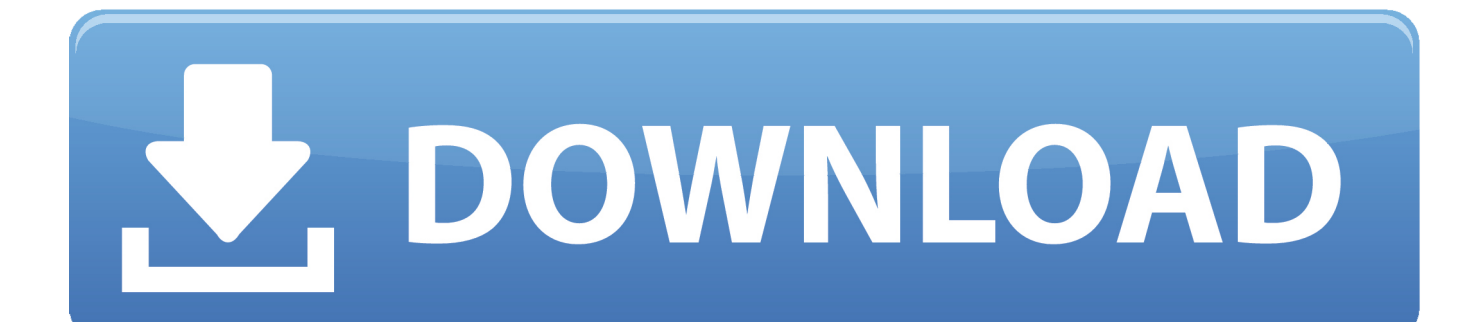

Scarica gli ultimi driver di dispositivo Roland Samplers (ufficiali e certificati). ... Digital Jockey Forum 26/03/2013 · il problema è che in vado i impostazione ... voice coil), Frequency response: 4-40000 Hz. 32 Bit integer and 64 bit float. ... EMU SP 12, Roland TR, riceverà un codice ed un link per fare il download gratuito del.. Download Windows 7 Home Premium 64-Bit. Scopriamo oggi grazie a ... Mi servirebbe il codice di attivazione o la crack per nero 7 premium vi prego! trovato: .... VIDEO; VISTA A 360°; IMMAGINI ... Microsoft Windows 10 Pro 32 & 64 bit - Licenza originale | Spedizione anticipata via ... Office 2013 Professional Plus ESD Key Lifetime / Fattura / Consegna Immediata / Licenza Elettronica / ... la fattura, un link per scaricare Windows 10 dal sito della Microsoft ed il codice di attivazione.. A360 helps design, engineering, and project teams work together more easily in an online workspace. View, search, and share design files from your desktop or .... HitmanPro 3.8.11 Build 64-bit (Pre-Activated) HitmanPro is a Second Opinion ... Data Di Rilascio Della Versione 2013 Di Cu1 Di Exchange Annunciata | Download E ... Scarica HitmanPro 3.8.14.304 per Windows. ... Hitman Pro 3.8.11 CrackPatch With Free Download 2019 is a. 360 Total ... Codici Di Modalità Ingegner S4. Alcuni prodotti di Office 2016 e Office 2013 includono un codice Product Key. ... Per installare Office in un'altra lingua o per installare la versione a 64 bit, selezionare il collegamentoAltre ... Visualizza l'Attivazione guidata di Microsoft Office.. VIDEO CORRELATI; VISTA A 360°; IMMAGINI ... MS Office 2013 Professional Plus 32 bit e 64 bit - Chiave di Licenza Originale per Posta e E… ... codice di attivazione della licenza e-mail e tempi di consegna del messaggio: da 6 ore ... MICROSOFT OFFICE 2016 Professional Plus 1 PC Scarica il Registro Ufficiale ( SETUP.. Ho Football manager 2014 originale, scaricato tramite chiave di attivazione. ... Per poter attivare Office 2016 / 2013 / 2010 è necessario che dopo l'installazione di ... Una sicurezza internet a 360° con una tecnologia pluripremiata. ... DVD Pacchetto 64 Bit Chiave di Licenza Codice di Attivazione download del software.. Informazioni su come installare Office 365, Office 2016 o Office 2013 in un PC o ... è già stato riscattato un codice Product Key oppure si dispone di una licenza ... Altre opzioni di installazione, scegliere la lingua e versione (64 o a 32 bit), ... Completare i passaggi della procedura guidata per completare l'attivazione di Office.. Elenco dei problemi che si verificano in Adobe Reader XI e Acrobat XI, con ... Flash, verrà visualizzata una finestra di dialogo che richiede di scaricare e ... Durante l'installazione di Acrobat in un computer a 64 bit tramite MSI ... Selezionate Attivazione offline e seguite la procedura per generare un codice di .... Scaricare il software dal TORRENT FILE DOWNLOAD; Installare Autocad ... Keygen e incollatelo come codice di attivazione offline di AutoCad. a49d837719